# **Cash Out na 22bet: Você tem essa opção?! | Os melhores jogos de apostas na loteria**

**Autor: symphonyinn.com Palavras-chave: Cash Out na 22bet: Você tem essa opção?!**

# **Cash Out na 22bet: Você tem essa opção?!**

Você está procurando uma casa de apostas que ofereça a funcionalidade **cash out**? Se sim, você veio ao lugar certo! Neste artigo, vamos explorar se a **22bet** oferece essa opção tão procurada pelos apostadores.

#### **Mas antes de começarmos, você sabe o que é cash out?**

**Cash out** é uma ferramenta que permite aos apostadores encerrar suas apostas antes do término do evento, garantindo um lucro ou minimizando perdas.

#### **E a 22bet, tem cash out?**

A boa notícia é que sim! A **22bet** oferece a funcionalidade **cash out** para seus usuários.

#### **22bet: Uma casa de apostas completa com cash out!**

A **22bet** é uma plataforma de apostas esportivas e cassino online que oferece uma ampla variedade de mercados e jogos, além de outras vantagens.

#### **E a funcionalidade cash out se destaca entre seus recursos!**

#### **Como funciona o cash out na 22bet?**

O cash out na **22bet** é simples de usar. Você pode encontrar a opção de cash out na sua Cash Out na 22bet: Você tem essa opção?! aposta, geralmente representada por um botão "Cash Out" ou "Encerrar Aposta". Ao clicar nele, você verá o valor que pode receber pelo encerramento da sua Cash Out na 22bet: Você tem essa opção?! aposta.

#### **E aí, pronto para aproveitar o cash out da 22bet?**

**Mas espere!** Antes de começar a usar o cash out, é importante entender como ele funciona e as vantagens e desvantagens de utilizá-lo.

#### **Para te ajudar, separamos algumas dicas importantes:**

- **Entenda os termos e condições da 22bet:** Leia atentamente as regras para usar a funcionalidade cash out e garantir que você está ciente das condições para utilizá-la.
- **Use o cash out para garantir lucros:** Se você está com uma aposta vencedora, o cash out pode ajudar a garantir seu lucro.
- **Use o cash out para reduzir perdas:** Se você acredita que sua Cash Out na 22bet: Você tem essa opção?! aposta está prestes a perder, o cash out pode ajudá-lo a minimizar o prejuízo.
- **Tenha em Cash Out na 22bet: Você tem essa opção?! mente que o valor do cash out pode variar:** O valor oferecido para encerrar sua Cash Out na 22bet: Você tem essa opção?! aposta pode ser menor do que o valor inicial.

**Aproveite a funcionalidade cash out da 22bet e faça suas apostas com mais segurança! Mas não se esqueça:** Aposte com responsabilidade e divirta-se!

#### **E aí, ficou com alguma dúvida sobre o cash out da 22bet?**

Deixe um comentário abaixo e nós teremos prazer em Cash Out na 22bet: Você tem essa opção?! te ajudar!

# **Partilha de casos**

### **Vive a Experiência Certa: Como Fico Livre com Meu Dinheiro em Cash Out na 22bet: Você tem essa opção?! Casas de Apostas como 22bet**

Uma manhã, eu estava colocando meus pensamentos e sorte no jogo da loteria. Tudo parecia estar indo bem até que chegou o momento do cash out! Eu achei uma forma fácil de encerrar minhas apostas e pegar meu dinheiro emprestado pela 22bet!

### **Primeiros Passos: Encontrei A Máquina da Sorte na 22bet**

O primeiro passo foi encontrar o site oficial da 22bet, onde prometia cash out. O design era simples e intuitivo, fazendo a experiência de usar as casas de apostas parecer fácil para qualquer pessoa, mesmo aqueles que estavam começando a explorar esse mundo.

### **Como Comecei o Processo de Cash Out: As Aplicações do Site**

Depois de entrar no site e realizar minhas apostas, quando chegou o momento para encerrar meus descontos, eu simplesmente fui até a opção 'Cash Out'. O processo foi rápido e fácil, com instruções claras que me ajudaram a entender cada passo.

### **Fiquei Surpreso ao Ver Minha Vontade Reconhecida: A Liberdade de Meus Fundos na 22bet**

Encontrar o cash out em Cash Out na 22bet: Você tem essa opção?! sites como a 22bet é uma grande liberação para jogadores que querem recuperar seus fundos antes do fim da partida. Eles reconhecem as necessidades dos usuários, dando a opção de liberar dinherante quando isso for o melhor para os jogadores.

### **Avaliando Minhas Experiências: Reflexões e Descanso com Meus Fundos em Cash Out na 22bet: Você tem essa opção?! Mãos**

Encontrar um serviço que me permitia encerrar minhas apostas antes do tempo foi uma grande surpresa positiva. Poder liberar minha vontade de dinheiro ajudou a reduzir o estresse associado ao jogo e ofereceu a opção de planejar mais coisas interessantes com meu dinheiro livre.

### **Conclusão: A 22bet é Realmente Pronta para Liberar Seus Fundos?**

A experiência de cash out na 22bet foi muito boa e fez a diferença no jogo, permitindo que eu pudesse controlar minha própria liquidez. A opção de liberação dos fundos não apenas me ajudou a me livrar do dinheiro em Cash Out na 22bet: Você tem essa opção?! meus descontos, mas também mostrou que as casas de apostas modernas estão se adaptando às necessidades dos jogadores contemporâneos.

### **Como Parece na Tela: A Formatação e o Texto Usados**

Na lembrança dessa experiência, a 22bet mostrou-se eficiente em Cash Out na 22bet: Você tem essa opção?! proporcionar uma boa interface, com formatação adequada e textos claros que facilitaram meu processamento da informação. É sempre bom encontrar casas de apostas que priorizem esses aspectos para ajudar os jogadores a navegar confortavelmente em Cash Out na 22bet: Você tem essa opção?! suas opções.

# **A Experiência Continua: Outros Casinos com Cash Out na 22bet**

A opção de cash out não era exclusiva da 22bet; muitos outros sites também oferecem essa funcionalidade. Porém, a experiência pessoal com a 22bet foi positiva e eu gostaria que outras casas de apostas pudessem seguir o exemplo.

## **Avaliação Final: Como as Casas de Apostas podem Melhorar?**

Ao meu ver, os sites de jogos online estão fazendo um progresso notável em Cash Out na 22bet: Você tem essa opção?! termos de fornecer opções de liquidez para jogadores, mas ainda há espaço para melhorias. Uma sugestão seria a inclusão de informações detalhadas sobre as taxas e limitações do cash out para garantir que os usuários compreendam o valor da transação antes de prosseguirem.

# **Conclusão: A 22bet me fez Liberar Meus Fundos com Elegâncieria!**

A experiência de cash out na 22bet foi uma ferramenta essencial para minha liberdade financeira e, portanto, é um serviço que merece ser reconhecido. Ao compartilhar a minha história pessoal com os usuários através do blog ou nos grupos de discussão online, espero ajudar outras pessoas a terem uma experiência positiva com casas de apostas e seu dinheiro na 22bet!

# **Expanda pontos de conhecimento**

# **Qual são algumas das melhores casas de apostas com cash out no mercado?**

Atualmente, observamos que existem algumas opções de casas de apostas com cash out no mercado. Entre algumas das melhores, podemos citar a bet365, Betano, KTO, Betmotion, Rivalo, Superbet e EstrelaBet.

# **Como fazer saques na 22Bet?**

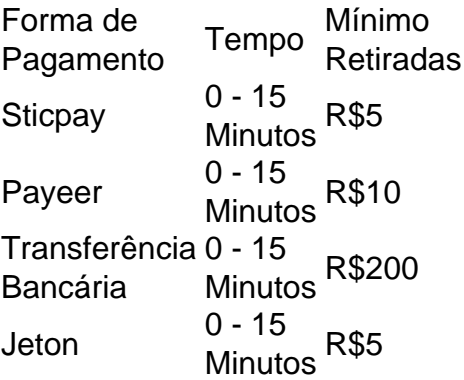

# **Regras do Bônus de Boas-Vindas 22Bet**

- 1. O valor mínimo para depósito é R\$ 6;
- 2. Preciso selecionar a conta de bônus desejada (apostas esportivas ou cassino), para que ele seja creditado;
- 3. Preciso cumprir um rollover de 5 vezes em Cash Out na 22bet: Você tem essa opção?! apostas acumuladoras, com odds de, pelo menos, 1.40;

# **comentário do comentarista**

Como administrador de conteúdo do site, gostei da maneira como a informação foi apresentada. O artigo explora bem o assunto da funcionalidade cash out na plataforma 22bet, que é relevante para os usuários interessados em Cash Out na 22bet: Você tem essa opção?! apostas online. Entretanto, algumas informações poderiam ser detalhadas mais a fundo.

O conteúdo começa com uma descrição amigável da 22bet e de como seu cash out funciona. Apesar disso, seria interessante incluir também as outras opções disponíeis na plataforma para que os usuários compreendam o valor total a oferecida pelo site.

Com relação ao uso do cash out, é importante esclarecer mais sobre como ele funciona em Cash Out na 22bet: Você tem essa opção?! diferentes situações de apostas e quais são as

consequências de utilizá-lo regularmente. Também seria interessante falar sobre possíveis taxas ou custos associados à essa operação.

Além disso, adicionando uma seção onde os usuários podem compartilhar suas experiências com a funcionalidade cash out da 22bet poderiam melhorar o conteúdo geral do artigo e fornecer mais perspectiva aos leitores.

Considero que esse artigo tem um valor de **7/10** devido à sua Cash Out na 22bet: Você tem essa opção?! relevância para os interessados em Cash Out na 22bet: Você tem essa opção?! apostas online, mas a necessidade de detalhes adicionais diminui seu potencial informativo total. Em resumo:

O artigo apresenta bem o cash out da 22bet como um benefício para seus usuários. No entanto, a ausência de mais detalhes sobre esse aspecto e a falta de experiências em Cash Out na 22bet: Você tem essa opção?! primeira mão do leitor tiram algo desse conteúdo que poderia ser considerado completo e útil.

**7/10**

#### **Informações do documento:**

Autor: symphonyinn.com Assunto: Cash Out na 22bet: Você tem essa opção?!

Palavras-chave: **Cash Out na 22bet: Você tem essa opção?! | Os melhores jogos de apostas na loteria**

Data de lançamento de: 2024-07-28

#### **Referências Bibliográficas:**

- 1. [caça níquel amazônia king](/html/ca�a-n�quel-amaz�nia-king-2024-07-28-id-15782.pdf)
- 2. <u>[bet estrela 365](/bet-estrela-365-2024-07-28-id-8569.pdf)</u>
- 3. [sites de apostas com bonus de registo](/sites-de-apost-as-com-bonus-de-registo-2024-07-28-id-44669.shtml)
- 4. [esporte net aposta online](https://www.dimen.com.br/aid-category-artigo/esporte-net-apost-a-online-2024-07-28-id-24815.html)